## **Basic Search Tips and Advanced Boolean Explained**

Please feel free to refer to this guide while doing the exercises of this course.

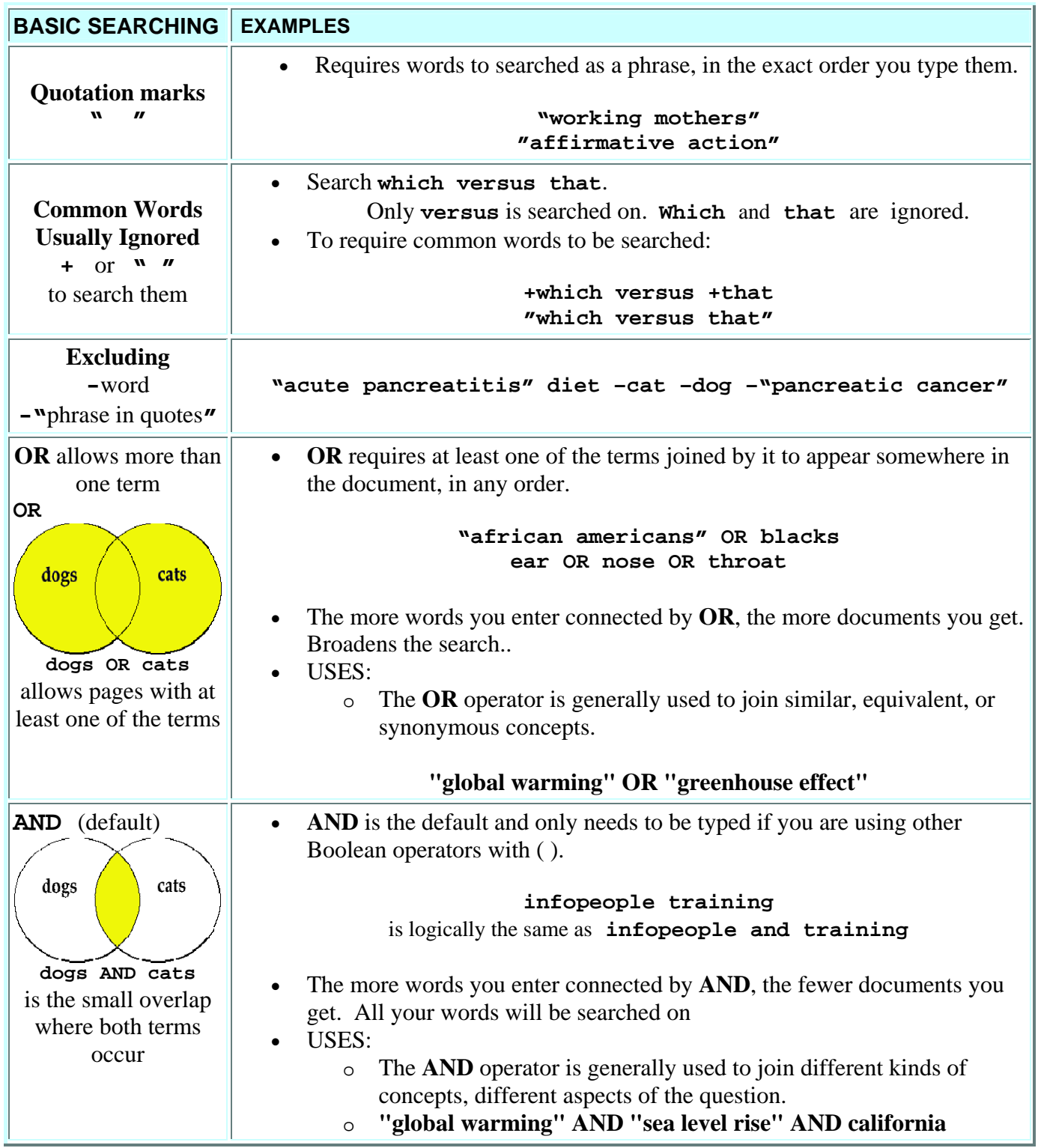

## **Advanced Boolean Explained**

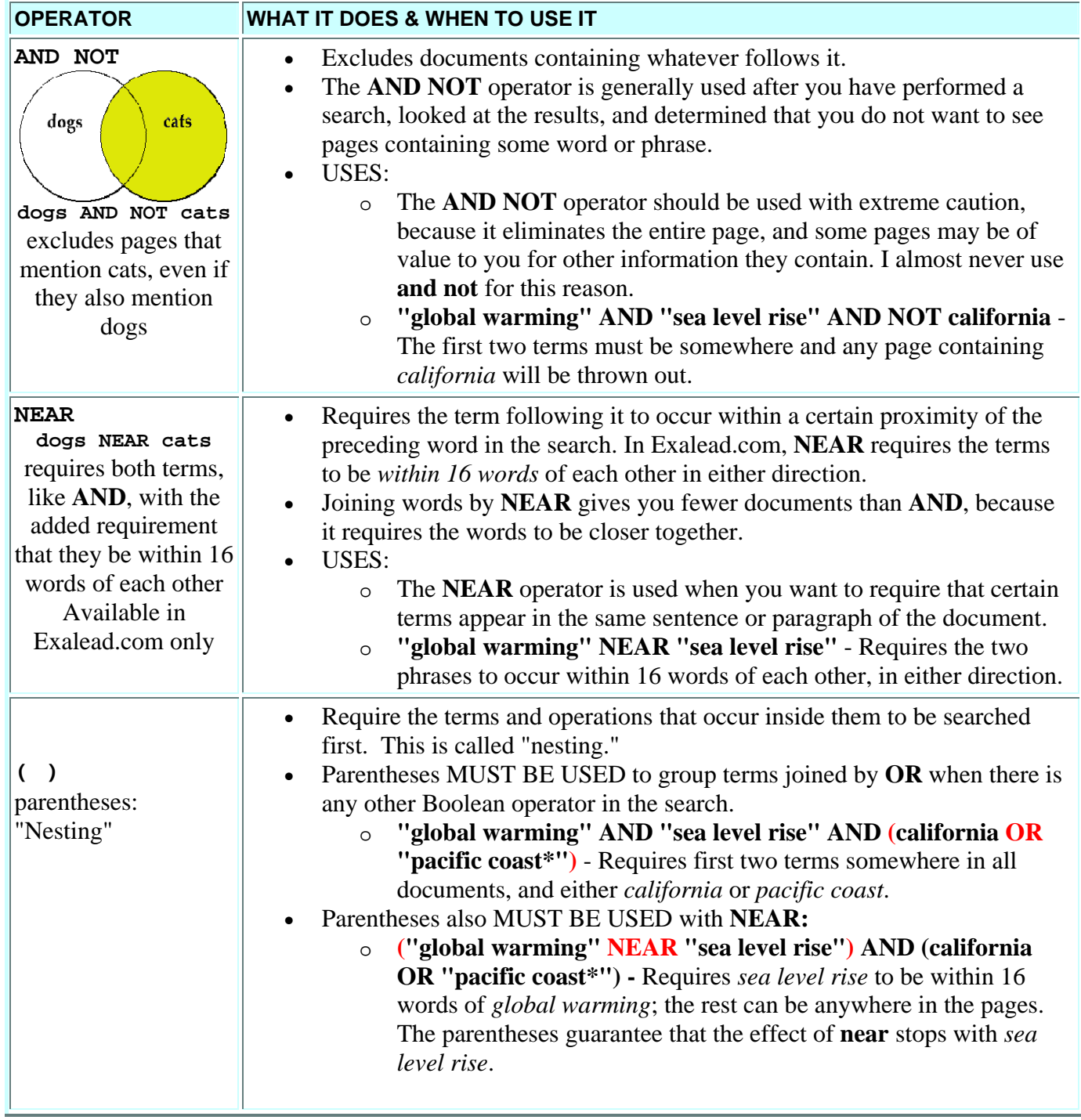

You do not need or even want to get very complicated with Boolean searching in web searching. Searching the web is free, and several simpler searches take less time than a humongous search. Moreover, with complicated searches, you often don't know which parts of the search worked and which did not. Simpler searches can more easily be compared with one another, and you know what worked.